# **LIF4 : Initiations aux BD et Réseaux**

**EXAMEN - Durée 1h30 - Documents non autorisés**

**Remarques :** Vous devez répondre sur le sujet. Les parties sont indépendantes. Le barème est à titre indicatif.

### **Partie A : Interrogation d'un SGBD (11pts)**

On considère une base de données relationnelles représentant la gestion des vols aériens d'une compagnie d'aviation effectuant des vols en Europe et définie par le schéma suivant :

#### AEROPORT (codeA, villeA, pays, secteurA)

- *codeA : un code unique identifiant de l'aéroport*
- *villeA : la ville où se trouve l'aéroport*
- *pays : le pays d'Europe où se trouve l'aéroport*
- *secteurA : le secteur où se trouve le pays. Le domaine de définition de secteur est {'Nord', 'Sud', 'Est', 'Ouest'}*

VOL (numV, dateV, h\_dep, h\_arr, dep\_codeA, arr\_codeA)

- *numV : numéro de vol*
- *dateV : date de départ d'un vol*
- *h\_dep : horaire de départ d'un vol*
- *h\_arr : horaire d'arrivée d'un vol*
- *dep\_codeA : code de l'aéroport de départ*
- *arr\_codeA : code de l'aéroport d'arrivée*

AVION (numAV, typeAV, capacite, dateDerVisite, age)

- *numAV : numéro d'avion*
- *typeAV : type d'avion (Boeing 747, Airbus A320 …)*
- *capacite : le nombre de sièges dans l'avion*
- *dateDerVisite : la date de la dernière visite de contrôle*
- *age : le nombre cumulé d'heures de vol de l'avion*

PILOTE (numP, nomP, anneeBrevet, pays)

- *numP : numéro du pilote*
- *nomP : nom du pilote*
- *anneeBrevet : année d'obtention du brevet de pilote de ligne*
- *pays: nationalité du pilote*

#### AFFECTATION (numV, numAV, numP)

- *numV : numéro de vol*
- *numAV : numéro d'avion*
- *numP : numéro de pilote*

## **Exercice 1: Optimisation de requêtes (3pts)**

1) Exprimer en français ce que retourne la requête R1 dont un plan d'exécution possible est :

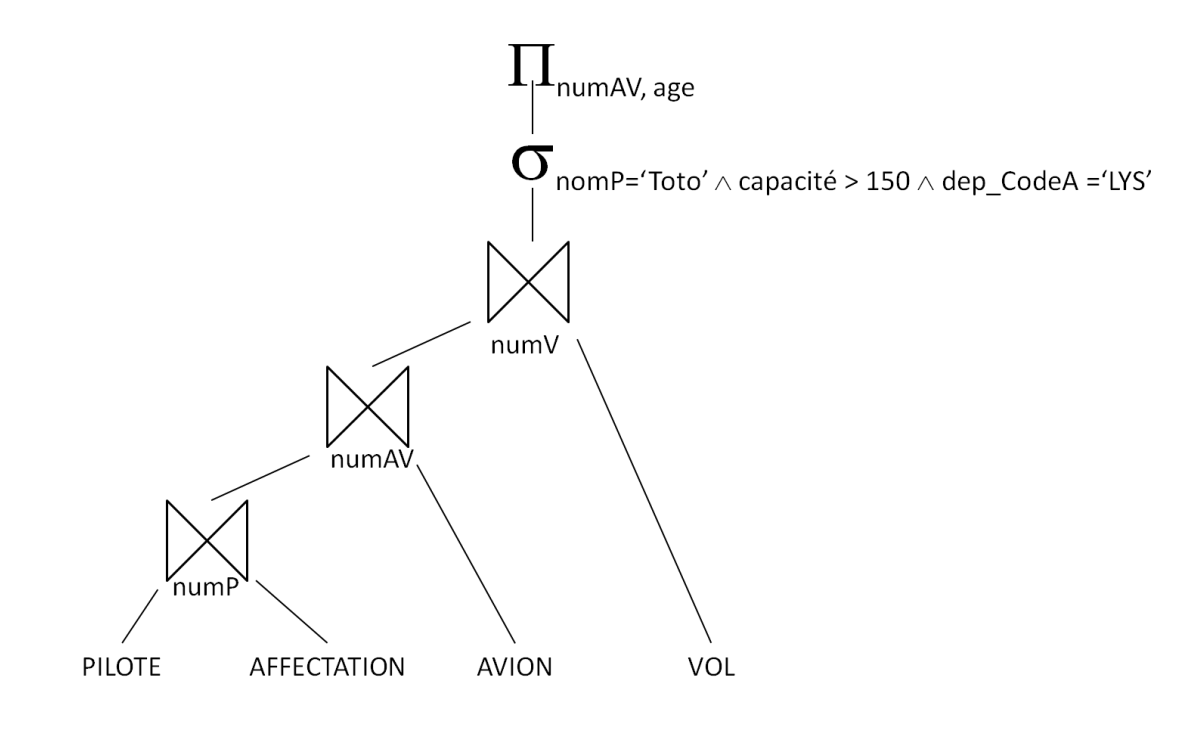

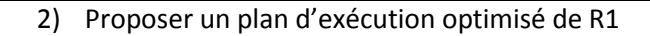

## **Exercice 2: Requêtes SQL (8 pts)**

Ecrire les requêtes suivantes dans le langage SQL :

1) Code des aéroports du secteur nord.

2) Nombre de vols ayant décolé de l'aéroport Lyon Saint-Exupéry (code 'LYS') le 15 juin 2011.

3) Nom du dernier pilote a avoir obtenu son brevet de pilote (version 1)

4) Nom du dernier pilote a avoir obtenu son brevet de pilote (version 2 différente de version 1)

5) Nom des pilotes dont on ne connaît pas l'année d'obtention de leur brevet de pilote et qui n'ont jamais été affecté à un vol

6) Donner le type d'avion dont la capacité est supérieure strictement à celle d'un avion de type « Airbus A320 » et qui a effectué au moins un vol depuis sa dernière visite.

7) Pour chaque pays, donner le nombre d'avions qui ont atterri le 15 juin 2011 dans un des aéroports du pays.

8) Code des aéroports ayant vu décoller plus de 500 fois des avions de type Airbus A380.

9) Ajouter dans la base le pilote français Toto (numéro 123456) dont on ne connaît pas l'année d'obtention du brevet de pilote.

10) Supprimer la table affectation

#### **Partie B : Questions de cours (4pts)**

Pour chacune des assertions suivantes, dire si elle est vraie ou fausse. Dans le cas où l'assertion des fausse, proposez une correction.

- 1) L'exécution sérielle (en série) de transaction génère potentiellement des conflits.
- 2) Pour vérifier si une politique de verrouillage génère des interblocages, je construis le graphe de précédence et je détermine s'il existe au moins un cycle dans ce graphe.
- 3) Pour vérifier si une exécution de transactions est sérialisable, je construis le graphe de précédence et je détermine s'il existe au moins un cycle dans ce graphe.
- 4) Deux actions sont conflictuelles sur un même granule, si au moins une des deux est une lecture.
- 5) L'attribution d'un verrou exclusif sur un granule ne permet que d'attribuer des verrous partagés sur ce même granule

6) Dans les propriétés ACID d'un modèle transactionnel le C signifie Concurrence.

7) La clé étrangère garantie l'unicité de la valeur d'un attribut

8) Pour pouvoir appliquer l'algorithme de normalisation de Bernstein, il est nécessaire de connaître des dépendances fonctionnelles.

### **Partie C : Conception de BD (5pts)**

La société « LocInfo » est spécialisée dans la location de matériel informatique (PC, écran, portable…) aux particuliers et aux entreprises. Le matériel loué dispose d'un numéro unique, une année de fabrication et d'une désignation. Ce matériel est loué par des clients identifiés par un numéro de client et dont on connaît le nom, l'adresse, le code postal et la ville. S'il s'agit d'une entreprise le nom de l'entreprise est spécifié. Un client passe une commande pour pouvoir louer du matériel à un des magasins de la société « LocInfo » qui stocke le matériel. Un magasin est identifié par la ville où il se trouve, car il ne peut y avoir plus d'un magasin par ville. Chaque magasin dispose d'au moins un entrepôt, mais pas plus de quatre. Un entrepôt a un numéro qui est relatif au magasin. Le matériel est stocké dans un entrepôt avant d'être fourni au client.

En cas de panne, le matériel fourni est remplacé par un autre. Dans ce cas, on souhaite conserver la trace de ce remplacement. Le matériel défectueux est envoyé dans un centre spécialisé dans les réparations. Ce centre est constitué de plusieurs ateliers. Chaque atelier est identifié par un numéro et a une spécialité de réparation. La demande de réparation est effectuée par un magasin pour un matériel donné.

# **Exercice 1 : Schéma Entité-Association (3 pts)**

Proposer un schéma Entité/Association permettant de modéliser la base de données de la société « LocInfo ». Vous veillerez à bien préciser les cardinalités.

# **Exercice 2 : Modèle relationnel (2 pts)**

1) A partir des Transformer votre schéma Entité/Association selon le modèle relationnel

2) Parmi les entités que vous avez définie, en choisir une, n'importe laquelle et donner la commande SQL permettant de l'implémenter dans un SGBD.